# **Safe Exam Browser (SEB)**

#### **Weiterentwicklung von SEB Roadmap SEB 2012**

#### Daniel Schneider (schneider@let.ethz.ch)

# **Entwicklungsschwerpunkte SEB2012**

- Usability weiter verbessern
- § Prüfungen auf privaten studentischen Rechnern
- § Sicherheit und Validität von Prüfungen erhöhen
- Weitere anspruchsvolle Prüfungsszenarien und weitere Prüfungssysteme/LMS unterstützen
- § Verbesserte Kontrolle über den Einsatz von Drittapplikationen
- Portierung von SEB auf Windows 8 und Tablet-Rechner (voraussichtlich iOS)

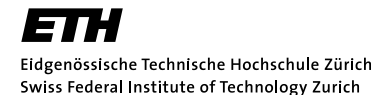

#### **Usability weiter verbessern**

- § Individuell konfigurierbare SEB-Installations-Pakete
- **Individuelle SEB-Konfiguration pro Prüfung abgelegt in** einer verschlüsselten Datei mit Dateityp .seb, durch deren Aufruf SEB mit den entsprechenden Einstellungen startet
- § GUI für Einstellung der SEB-Konfiguration auch unter Windows
- Zahlreiche neue Optionen und Features wie:
	- § Rückwärts-/Vorwärts-Navigation ein/aus
	- Drucken erlauben/verbieten
	- § Clipboard bei SEB-Start und -Beenden löschen
	- § Screenshot unterbinden

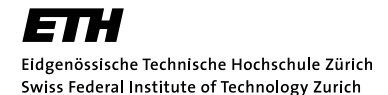

# **Prüfungen auf privaten studentischen Rechnern**

- § Integritätssicherung der SEB-Applikation **–** Wurde SEB oder seine Konfiguration manipuliert?
- Verbesserte Überwachung von anderen auf dem Rechner laufenden Prozessen, White- und Blacklist, Beenden von verbotenen Prozessen und Applikationen
- § VM-Detektor **–** Läuft SEB in einer virtuellen Maschine?
- § SEB-Server **–** Drittes Element neben SEB und LMS, erhöht die Sicherheit in nicht-gemanagten Umgebungen massiv

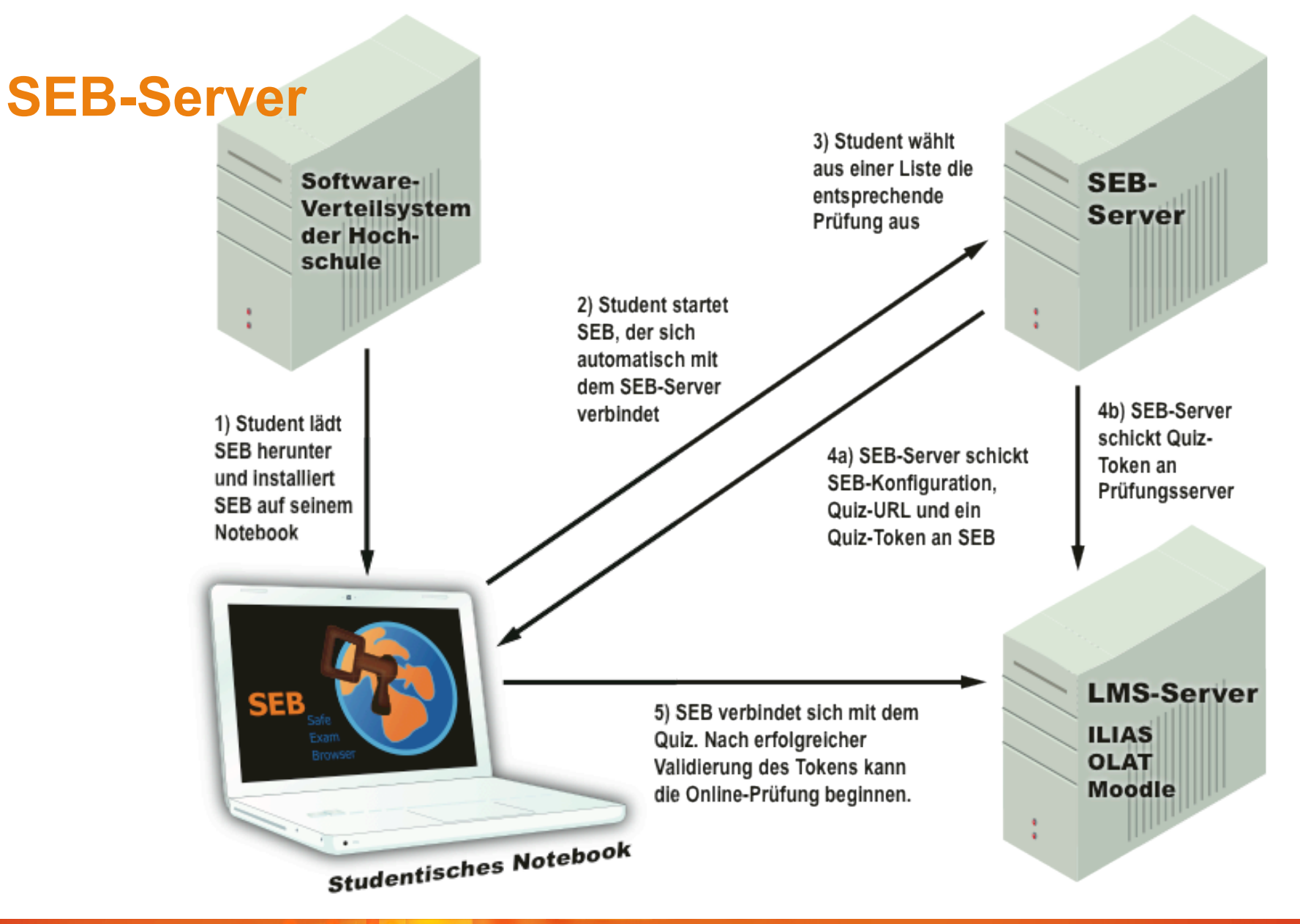

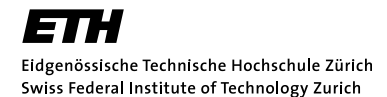

## **Sicherheit und Validität von Prüfungen erhöhen**

- § Konzept zur digitalen Signatur der Prüfung
- Prototypische Implementierung: SEB generiert ein individuell signiertes PDF der Prüfung beim Abgeben
- § Ausführliches Log über Aktivitäten auf Prüfungsrechner aufzeichnen und archivieren

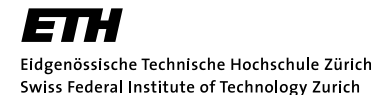

#### **Weitere anspruchsvolle Prüfungsszenarien unterstützen**

- Zusätzliche Webseiten/Sites während einer Prüfung zulassen: URL-Filter mit Whitelist, Anzeige in Browser-Tabs oder zusätzlichen Browser-Fenstern
- § Durch neue Features und Community-Mitwirkung Unterstützung weiterer Prüfungssysteme/LMS

#### **Verbesserte Kontrolle über den Einsatz von Drittapplikationen**

- Erhöhung der Sicherheit beim Einsatz von Drittapplikationen auf dem lokalen Prüfungsrechner wird schwierig
- § Auf studentischen Rechnern ergeben sich zahlreiche Probleme
- § **Lösung**: Integration eines **virtuellen Desktop-Clients** in ein Prüfungssystem basierend auf SEB: SEB-Kioskanwendung sichert Prüfungsrechner ab, VDI-Client verbindet sich mit einem sicher konfigurierten virtuellen Desktop.

Eidgenössische Technische Hochschule Zürich Swiss Federal Institute of Technology Zurich

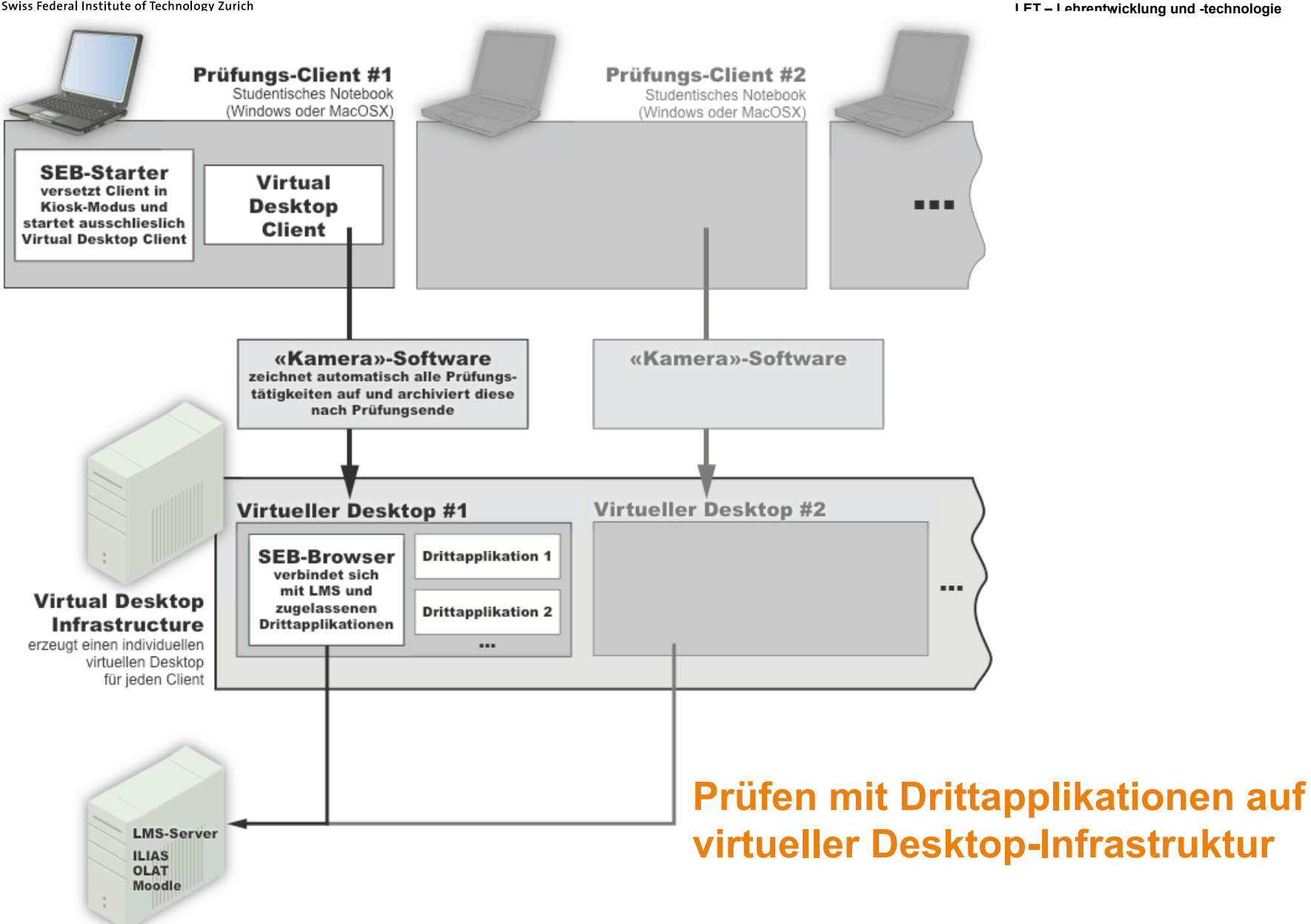

## **Portierung von SEB auf Windows 8 und Tablets**

- § **Konzepterarbeitung für die Benutzung von Tablet-Computern** für browserbasierte Online-Prüfungen mit einer portierten Version von SEB.
- Portierung von SEB auf ein Tablet-Betriebssystem. Portierung der MacOSX-Version von SEB auf iOS für iPad wäre durch das in grossen Teilen gleich aufgebaute Betriebssystem einfach umzusetzen.

Eidgenössische Technische Hochschule Zürich<br>Swiss Federal Institute of Technology Zurich

**LET – Lehrentwicklung und -technologie** 

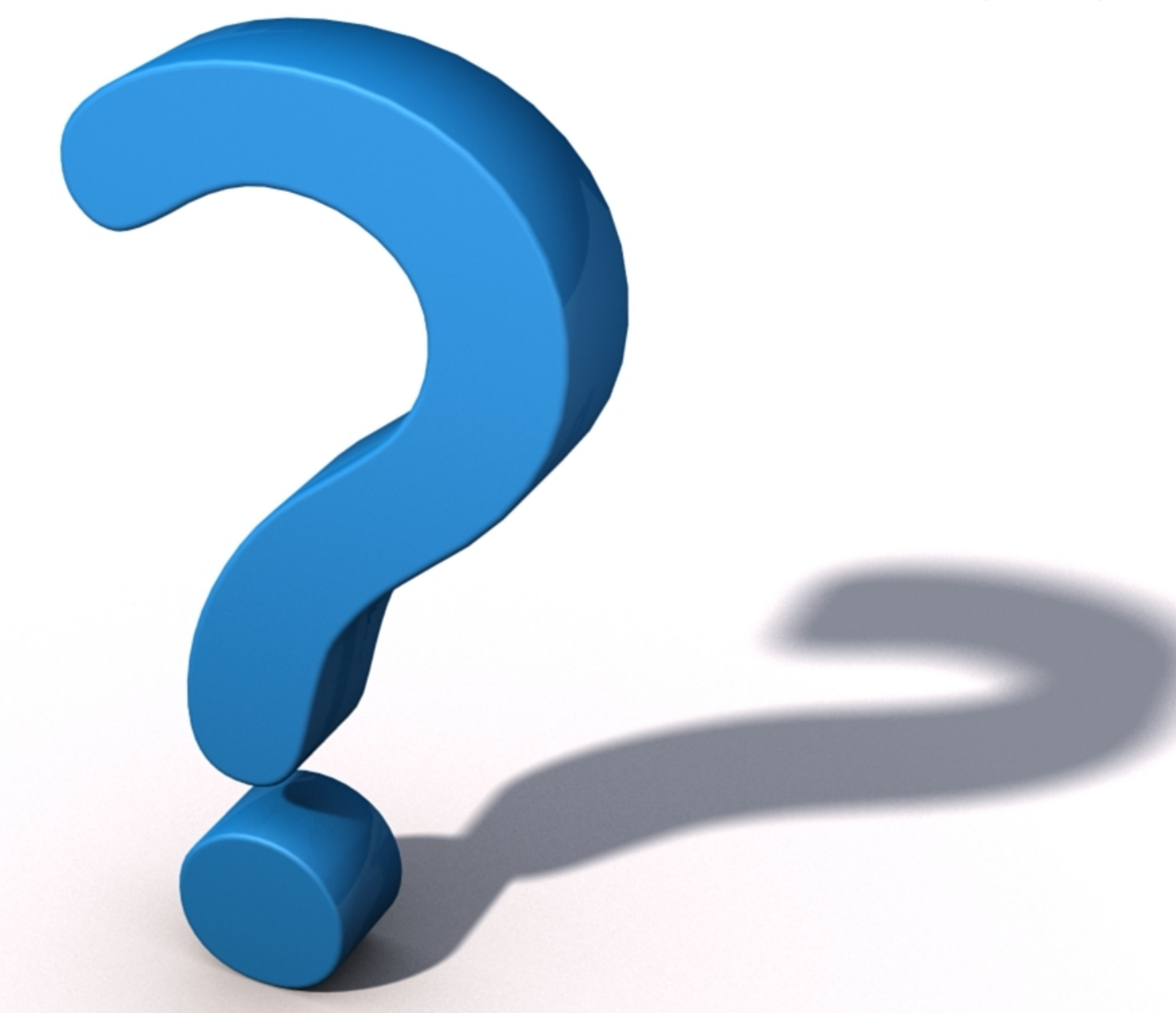

# **Informationen unter www.safeexambrowser.org**